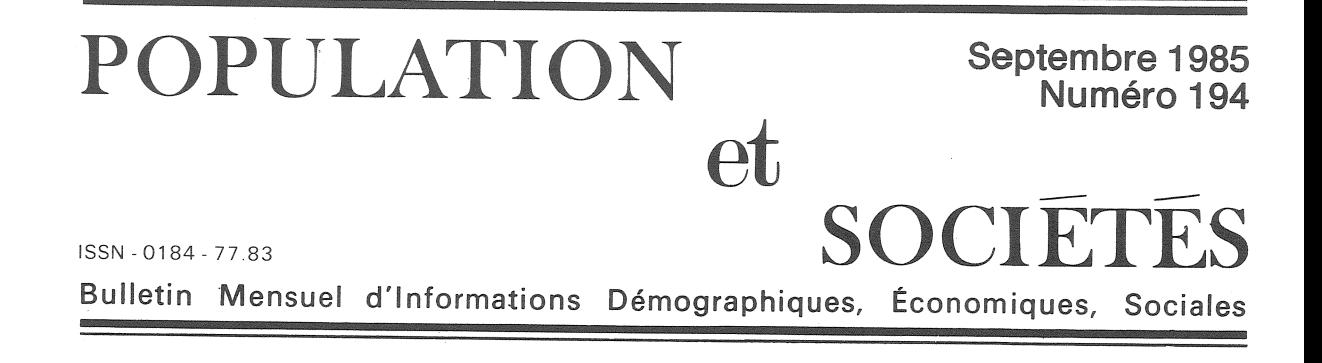

# Regards sur la politique familiale

VANT une consultation électorale dans A laquelle elles seront peut-être objet de débat, il n'est pas inutile de rappeler les principales caractéristiques des institutions touchant le revenu des familles en France, leur origine, leur évolution et les questions en suspens. De nombreuses et substantielles études (références page 4) en ont récemment éclairé la complexité. S'agissant d'une consultation nationale, on s'intéresse aux dispositions générales<br>relevant soit de l'État, soit de la Sécurité sociale, mais non à celles relevant des collectivités territoriales et locales, ni des entreprises et associations. De plus il est habituel d'exclure de la politique familiale les questions relatives à l'enseignement : « La gratuité du système éducatif est considérée comme un investissement national; pourtant l'éducation est par excellence une consommation des familles ayant des enfants à charge, et leur niveau de vie est très directement affecté par l'étendue de la gratuité » [1].

Pour l'essentiel, les institutions en cause ont été mises en place à la Libération. Les allocations familiales avaient certes été créées en 1932, réservées aux salariés modestes, et le Code de la Famille en avait en 1939 largement étendu le bénéfice. Mais c'est de 1945 que datent à la fois la Sécurité sociale, dont la branche « famille » intégra les allocations familiales, et le calcul de l'impôt sur le revenu par le système du quotient familial. La conception de la famille qui prévaut dans ces institutions porte la marque de l'époque : elle est censée être constituée en général « d'un « chef de famille » gagnant sa vie, d'une mère au foyer, et d'enfants disposant ensemble du même « niveau de vie » (référence de l'imposition directe progressive) et d'une « protection sociale » commune financée par des cotisations assises sur le revenu du chef de famille » [2].

Il en découle en particulier pour la branche « maladie » de la Sécurité sociale « l'uniformité de la cotisation, quelle que soit la taille de la famille. Dans une approche classique d'assurance, la cotisation des familles dépendrait du nombre et de la dépense des personnes protégées [...]. La structure de l'assurance maladie assure ainsi, par rapport à un mécanisme d'assurance pure, un transfert invisible en faveur des familles » [1]. Mais il en découle aussi un décalage progressif avec les formes contemporaines de la famille, caractérisées à la fois par l'activité professionnelle des deux conjoints et par l'instabilité juridique de nombreux couples, dont témoignent le refus croissant du mariage et la montée du divorce.

Le double salaire entraîne la double cotisation salariale, et accroît les dépenses liées à l'éducation des enfants par un important manque à<br>gagner, en cas d'interruption d'une des deux activités professionnelles, celle de la mère le plus souvent.

Quant à l'instabilité juridique des couples, elle complique singulièrement l'application de nom-

#### **ALLOCATIONS** ET PRESTATIONS FAMILIALES

Historiquement ont d'abord été créées les allocations familiales, considérées comme un supplément de salaire. Elles sont devenues en 1945 les presta-<br>tions familiales, indépendantes de l'activité professionnelle. Aujourd'hui les prestations familiales<br>désignent l'ensemble des prestations versées aux<br>familles, dont les allocations familiales, qui dépendent de la taille mais non du revenu de la famille, ne représentent que les principales (49 % en 1983). Les autres prestations importantes sont le complément<br>familial (20 %), l'allocation logement (12 %), et<br>l'allocation au jeune enfant, créée en 1985. A noter que les institutions gestionnaires continuent de<br>s'appeler Caisses, et Caisse nationale, d'allocations familiales [8].

Edité par l'Institut National d'Etudes Démographiques 27, rue du Commandeur, 75675 Paris Cedex 14. Tél. : (1) 320-13-45.

### **OUOTIENT FAMILIAL**

L'idée que le niveau de vie d'une famille est le même pour toutes les personnes qui en font partie, que c'est ce niveau de vie, et non le revenu total, qui doit être taxé, et ce d'autant plus qu'il est élevé, a conduit la France à se doter en 1946 d'un système d'impôt progressif sur le revenu, assis sur la totalité des ressources du ménage, quelle qu'en soit l'origine, et calculé de la façon suivante : on divise le revenu du foyer par un nombre de « parts », croissant avec le nombre de personnes du foyer, et on applique le barème progressif à ce « revenu par part », d'où un « impôt par part ». L'impôt exigible s'obtient en multipliant cet « impôt par part » par le nombre de parts. Ce système fait bénéficier chaque part<br>séparément de l'« abattement à la base » (nonimposition des revenus les plus bas) et des taux réduits applicables aux bas revenus.

Ce système repose ainsi sur une convention : le « niveau de vie » d'un ménage est mesuré par le rapport du « revenu imposable » (dont le mode de calcul est défini par la loi, et qui fait en particulier abstraction des prestations familiales) par le « nom-<br>bre de parts ». Ce système a pour effet :

que deux ménages de composition différente et de revenus différents, mais ayant le même « niveau de vie » acquittent un impôt représentant la même fraction de leur revenu imposable ;

- qu'en raison de la progressivité du taux de l'impôt en fonction du « revenu par part », à revenu *imposable égal*, une famille paie moins d'impôt qu'un couple sans enfant, et ce d'autant moins qu'elle a plus d'enfants.

Le calcul du nombre de parts était très simple à l'origine : une part pour chaque conjoint, une demipart par enfant.

Pour encourager la création de familles de trois enfants ou plus, une demi-part supplémentaire a été accordée à ces familles, soit une part entière pour le troisième enfant (1980).

Mais des demi-parts supplémentaires ont été également accordées, au détriment de la logique du système, à certaines catégories dont le législateur désirait atténuer l'imposition : personnes âgées de plus de 65 ans, parents isolés [8] [10].

#### **OUOTIENT CONJUGAL**

La comparaison de l'impôt supporté par deux revenus, selon que leurs titulaires sont mariés ou non, conduit à parler de quotient conjugal. Si les revenus sont égaux, l'imposition est indépendante du statut matrimonial. Mais s'ils sont inégaux, et a fortiori si l'un des deux est nul, ce qui était naguère souvent le cas de celui de l'épouse, l'imposition totale est moindre pour les couples mariés, disposant de deux parts, que pour les célibataires, disposant de deux fois une part, en raison de la progressivité du barème.

breuses lois et règlements, introduisant des contradictions et détournant les intentions du législateur. Une faille s'est ainsi ouverte à ce sujet entre le fisc et la Sécurité sociale : le premier, pour le calcul du quotient familial et de divers abattements pris en compte dans le revenu imposable, ne connaît que les couples légalement enregistrés, tandis que la seconde se réfère aux couples de fait, légitimes ou non [3]. La levée des contradictions ainsi introduites est délicate. Il faut confronter les régimes fiscal, social, administratif des couples mariés et nonmariés, des couples à un seul et à deux salaires. il faut aussi prendre garde aux comportements que les réglementations induisent en retour sur les phénomènes concernés : mariage et divorce, prise et abandon d'un second emploi. Des études récentes ont été consacrées aux revenus et coûts liés à l'activité professionnelle des femmes mariées [13, 14], ainsi qu'à l'incidence des prestations familiales sur la répartition des revenus, qu'on les lie soit avec l'impôt direct payé la même année [15] soit avec les cotisations sociales correspondantes acquittées tout au long de l'existence [16].

Depuis la loi du 1<sup>er</sup> septembre 1948 créant l'allocation de logement, dont la gestion fut confiée aux Caisses d'allocations familiales,

#### PLAFOND, PLAFONNEMENT, DÉPLAFONNEMENT

Le procédé du « plafond » apparaît au moins trois fois dans les réglementations concernant les familles, ce qui contribue à de fréquentes confusions, d'autant qu'il est, selon le cas, favorable ou défavorable aux salariés modestes.

Le plafond de la Sécurité sociale est le niveau de salaire au-dessus duquel les revenus sont exonérés de cotisations sociales. Ce plafond s'appliquait à l'origine à tous les régimes de Sécurité sociale, et a été progressivement abandonné : la plupart des cotisations, notamment celles d'assurance-maladie, ont été progressivement « déplafonnées », c'est-à-dire calculées sur la totalité du salaire. Mais précisément, un des derniers plafonnements qui subsistent est celui des cotisations (patronales) pour les allocations<br>familiales : elles sont de 9 % du « salaire sous plafond » (celui-ci est de 9 060 F/mois fin 1985). Ce système introduit une distorsion de cotisations entre ménages ayant un même revenu total supérieur au plafond, selon qu'il résulte d'un seul ou de plusieurs salaires ([4] § 315).

L'attribution de certaines prestations, sous conditions de ressources, a introduit un autre plafond de ressources : le niveau des salaires au-dessus duquel une prestation n'est plus versée. Il dépend de la taille de la famille et du nombre de revenus. Au 1er juillet 1984, le complément familial et l'allocation au jeune enfant dite « longue » (du 9<sup>e</sup> au 41<sup>e</sup> mois) ne sont plus versés aux familles de trois enfants disposant de deux revenus supérieurs au total à 15 047 F/mois [7].

Enfin le jeu du quotient familial est également « plafonné ». Plus exactement, ce qui est plafonné, c'est l'écart entre l'impôt exigible et celui qui serait dû par un couple sans enfant de même revenu global. Cet écart est plafonné « naturellement » par<br>l'existence d'une dernière tranche, à l'imposition maximale (à l'époque 60 %), dans le barème de l'impôt. Mais le législateur a abaissé ce plafond, fixé a 9250 F par demi-part pour les revenus perçus en 1983. Ainsi, en 1982, les couples ayant 1 enfant (2,5 parts) et un revenu global supérieur à 228 550 F, dont l'imposition marginale était 45 %, furent concernés. Ce seuil était de 239 000 F pour trois parts, 277 000 F pour quatre parts. ([10], p. 24.)

jusqu'aux années 70, le système des prestations familiales avait peu évolué. Mais cette stabilité masquait, en fait, la lente érosion de son importance, devant d'autres priorités, coût de la santé, vieillissement de la population, puis croissance du chômage, même si, portée par la croissance générale des dépenses de protection sociale, leur rapport à l'ensemble du produit intérieur brut ne diminuait pas [11]. A partir de 1970 précisément, devant la limitation des moyens disponibles, les pouvoirs publics ont réagi par la « sélection des besoins » d'abord (orphelins, handicapés, parents isolés, etc.), par la sélection des bénéficiaires ensuite : les nouvelles allocations ont été souvent subordonnées à des « conditions de ressources » [4, p. 542]. De 1977 à 1980, la baisse importante de la fécondité a conduit à réorienter la politique familiale dans une perspective plus nataliste : le complément familial (1977) est accordé, sous condition de ressources, aux familles ayant à leur charge soit au moins un enfant de moins de trois ans, soit trois enfants ou plus; la prime de maternité est fortement accrue pour les naissances de rang 3 et plus; une demi-part supplémentaire est accordée aux foyers ayant au moins 3 enfants à charge (revenus de 1980) [10, p. 21]. Lors du changement de gouvernement en 1981. l'orientation nataliste est d'abord atté-

# COMBIEN COUTE LE QUOTIENT FAMILIAL ?

Le système du quotient familial a-t-il un coût pour le Trésor? Et si oui, de quelle importance? Les réponses à ces questions ne vont pas de soi, comme le notait le Conseil des impôts en 1979 : « le quotient familial peut être considéré ou non comme une dépense fiscale : on peut le regarder

- au même titre que le barème de l'impôt sur le revenu, comme un élément structurel de la fiscalité française;

ou, au contraire, considérer comme dans divers pays étrangers que la prise en compte des charges de famille peut s'effectuer selon d'autres modalités » (cité dans [9], p. 326).

Autrement dit, le coût éventuel du système est entièrement conventionnel : il dépend du système alternatif auquel on le compare : tout barème a de même un coût positif pour le Trésor, quand on le compare à un barême plus lourd... positif pour les contribuables, si le barème de référence est plus léger.

Ceci dit, le ministère des Finances publie une évaluation du manque à percevoir, par rapport à une situation où tous les couples seraient imposés sur le base de « 2 parts », c'est-à-dire comme si l'impôt ignorait l'existence des enfants à charge. (Le « coût » du « quotient conjugal » n'est donc pas compris.) Cette somme est évaluée pour le budget 1983 à 36,3 milliards de francs dans le tableau de l'effort social de la nation (Les Notes bleues, nº 212). L'ensemble des prestations familiales représentait par comparaison en 1983 130 milliards, l'impôt sur le revenu 200 milliards. ([5], tableaux 75, 82, 105.)

#### POLITIOUE FAMILIALE. POLITIQUE DÉMOGRAPHIQUE

La politique familiale vise à corriger les différences de niveaux de vie que la présence de personnes à charge, en particulier d'enfants, introduit entre les ménages. La politique démographique veut influer sur la formation et l'agrandissement des familles. Dans beaucoup de pays en développement, elle cherche à les ralentir : on parle alors de politique<br>néo-malthusienne. Mais en France elle a en général cherché à les encourager. On parle alors de politique<br>nataliste : la politique familiale s'intéresse aux familles existantes, la politique nataliste aux familles futures.

Une politique nataliste a entre autres moyens la progressivité des allocations en fonction du rang de l'enfant, ce qui favorise les familles nombreuses, et leur dégressivité en fonction de l'âge de l'enfant, ce qui favorise les familles en charge de jeunes enfants.<br>Dans les barèmes français, les familles de 1 enfant The touchent en général d'allocations que lorsqu'il est<br>tout jeune, et les prestations accordées croissent<br>fortement du deuxième au troisième enfant et se stabilisent au-delà [1].

nuée, mais l'orientation familiale a été vigoureusement affirmée par l'accroissement et la modulation des allocations familiales. Depuis 1983 de nouveau, une politique sélective à orientation nataliste prévaut, comportant la création de l'allocation au jeune enfant et surtout celle de l'allocation parentale d'éducation [12]. Bien que certaines des questions actuelles soient « techniques », celles relatives aux nécessaires simplifications des législations et des réglementations accumulées depuis 1945, l'essentiel reste politique, c'est-à-dire consiste en des arbitrages entre :

· les besoins familiaux et ceux des autres parties prenantes de la solidarité nationale : personnes âgées, malades, handicapés, chômeurs, etc.;

· les formes d'aide publique : allocations, diminutions d'impôt, dépenses d'équipement, subventions aux collectivités ou associations;

· les bénéficiaires : familles selon leur taille, enfants selon leur âge et leur rang, ménages selon l'importance et le nombre de revenus, selon le statut matrimonial;

· les formes de financement : part de l'impôt et des cotisations sociales, part des impôts directs et indirects, parts de l'Etat, des collectivités locales, des entreprises, des ménages eux-mêmes.

De plus, ces choix auront à s'insérer dans un effort d'harmonisation européenne d'autant plus délicat que l'orientation nataliste des institutions et de la politique familiale de la France est originale en Europe.

#### **Publications collectives**

[A] « Regards sur les prestations familiales », Droit social, numéro spécial, mai 1985.

[B] « La population française de A à Z », Les cahiers français, la Documentation française, janvier-février 1985. [C] « La protection sociale », Dossiers de l'IRES, 1, rue de la Faisanderie, Paris XVI<sup>e</sup>, novembre 1983.

#### **Articles et ouvrages**

[1] « Le système français de prestations familiales », par Bertrand Fragonard, dans [A] p. 331-341.

[2] « La France et la population », secrétariat d'État à la Famille, la Population et aux Travailleurs immigrés, 1984.

[3] « La cellule familiale, le sentiment et la loi », par<br>Evelyne Sullerot, dans [B] p. 41-43.

[4] « Droit de la sécurité sociale », par Jean-Jacques<br>Dupeyroux, Dalloz, neuvième édition, 1984.

[5] « Rapport sur les comptes de la Nation, 1984 » Tome 2 :<br>
« Les tableaux commentés » Les collections de l'INSEE, vol. C 124-125, juin 1985.

[6] « L'évolution des prestations familiales de 1970 à 1984 », par Eric Maingueneau et Maurice Parnois dans [A].

[7] « L'allocation au jeune enfant », par Philippe Steck [A]. [8] « Les aides financières aux familles », par B. Guibert,<br>Y. Yakubovich et M. L. Lévy dans [B], notices 3 et 4.<br>[9] « Les revenus des Français », 3<sup>°</sup> rapport, CERC, La Documentation française, ou Albatros, 1981. [10] « L'impôt sur le revenu en 1981 et 1982 », Statistiques et études financières, ministère de l'Économie, des Finances et du Budget, nº 394, 1984. [11] « La famille », par Edgard Andréani dans [C] p. 96-118.<br>[12] « La politique de l'enfance et de la famille », par<br>Michel Raymond, dans [B] p. 44-46.<br>[13] « Mères de famille : coûts et revenus de l'activité professionnelle », par Françoise Euvrard, *Documents du CERC*, n° 75, 1985, la Documentation française. [14] « Incidences des charges familiales sur l'organisation du travail professionnel des femmes », par Catherine<br>Villeneuve-Gokalp, *Population*, INED, mars-avril 1985. [15] « L'effet redistributif de l'impôt direct et des prestations familiales », par Geneviève Canceill, Économie et<br>statistique, INSEE, nº 177, mai 1985, p. 23-39.

[16] « Activité féminine, prestations familiales et redistribution », par O. Ekert, *Population*, mai-juin, 1983.

# **CONGRÈS**

## Florence 1985

Du 4 au 12 juin 1985 s'est tenu à Florence le Congrès général de l'Union internationale pour l'Etude scientifique de la population (1). Un millier de démographes venus d'une centaine de pays y ont confronté leurs recherches, leurs progrès, leurs difficultés. Mercedes Concepcion (Philippines) a laissé le mandat de Président à William Brass (Royaume Uni), tandis que Georges Tapinos (France) était confirmé dans celui de Secrétaire général et Massimo Livi Bacci (Italie) élu Vice-président. Des actes contenant les communications sollicitées sont déjà disponibles (2), et ceux présentant les débats seront publiés ultérieurement. La revue Population (INED) en publiera un compte rendu dans son numéro 6 de 1985.

Bien que l'essentiel des discussions ait un caractère méthodologique déroutant pour les profanes, relevons quelques propos entendus au hasard des séances.

· Lors de la séance inaugurale, Louis Henry (France) a plaidé pour l'accumulation patiente des

(1) Sur les Congrès précédents de<br>l'UIESP (Manille 1981, Mexico 1977) voir Population et Sociétés, n° 153, décembre 1981 et n° 106, octobre 1977. (2) UIESP : 34, rue des Augustins, 4000 Liège (Belgique).

données à l'intention des générations futures, William Brass (Royaume Uni) et Norman Ryder (Etats-Unis) pour la collaboration audacieuse des démographes avec les chercheurs d'autres disciplines, et Nathan Keyfitz (Canada) pour l'utilisation intensive des ordinateurs...

 $\bullet$  La séance sur la mortalité en Afrique a mis en évidence l'énorme variabilité de celle-ci, à l'intérieur d'un même pays, entre villes et campagnes, et entre villages, en particulier selon la disponibilité et la qualité de l'eau.

· G. Caselli (Italie) a émis l'hypothèse que la surprenante divergence dans les pays développés, de la mortalité par cancer, qui augmente pour les hommes et diminue pour les femmes, pourrait être un « effet de génération », liée aux privations surtout subies par le sexe masculin pendant la Seconde Guerre mondiale.

· A. Marshall (Argentine) a insisté sur le caractère auto-entretenu du flux de migrations internationales, les immigrés créant leur propre demande de travail, c'est-à-dire d'industries et services pour immigrés, et E. Reyneri<br>(Italie) a examiné le rôle de l'immigration étrangère comme substitut à la flexibilité de l'offre de travail.

• Patrick Festy (France) a montré que le nombre d'enfants de divorcés croît avec retard sur la poussée de la divortialité, mais devrait augmenter rapidement au cours des prochaines années.

· La séance sur le recensement de la Chine a rappelé l'extrême diversité de ce pays, dont la fécondité<br>régionale varie de celle du Mexique à celle de l'Allemagne fédérale.

Selon B. Anderson et B. Silver (Etats-Unis), la surmortalité masculine en URSS, considérée comme un indicateur de l'intensité de l'alcoolisme, est plus élevée en Russie que dans toutes les autres républiques, et en Russie même, dans les provinces de Yaroslav, Kostrona, Valogda.

· Une table ronde a été consacrée à l'influence des religions sur les politiques démographiques. Il y a été indiqué que la fécondité des pays islamiques semblait liée aux règles sur l'héritage, qui défavorisent les hommes mourant sans laisser de fils, plutôt qu'aux prescriptions religieuses proprement dites. De même, la prétendue rigidité de l'Eglise catholique a été battue en brèche par la révélation du rôle des prêtres et des religieuses dans l'information sur la contraception aux Philippines.

• Dans une autre table ronde, on a confronté les informations démographiques disponibles sur diverses populations indigènes : Inuits (Esquimaux) et Hurons au Canada, Aborigènes d'Australie, Maoris de Nouvelle-Zélande, Mayas du Guatemala, Chipayas de Bolivie...

L'universalité de la recherche démographique s'est donc confirmée.

M. L.

Directeur-Gérant : Gérard Calot. - C.P. nº 1343 ADEP. Imp. Bayard-Presse, Paris. - Dépôt légal 3<sup>er</sup> trim. 1985.<br>Édité par l'I.N.E.D. : 27, rue du Commandant, 75675 Paris, Cedex 14. - Tél. : (1) 320.13.45. - CCP Paris 9061-56 H.

Le numéro Abonnement 1 an Abonnement 2 ans Abonnement 3 ans

 $France : F 3,20$  $France : F 32,00$ France: F 60,00  $France : F 80.00$ 

Etranger: F 5,00 Etranger: F 50,00  $Etranger : F 90.00$  $Etranger: F 115,00$